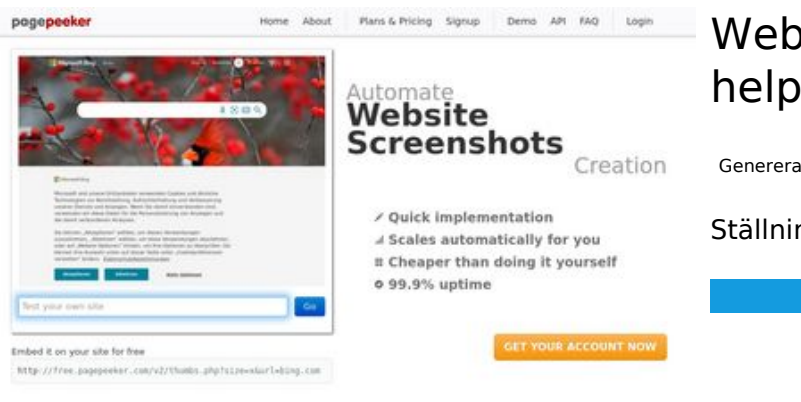

## **Webbplats analys dev-codehelper.onrender.com**

Genereras på December 12 2022 04:10 AM

**Ställningen är 50/100**

 $\bigcirc$  Fast rendering State Fendering<br>Cenerals screenshots in a matter of seconds. Never busy, so the<br>no waiting in line. Rendering starts immediately and is finished<br>quickly ha Accurate screenshots to different rendering bethologues, we ansure that the<br>rots and website thumboals are always generated property<br>hod fain, the second always law **page of the company** 

### **SEO Innehåll**

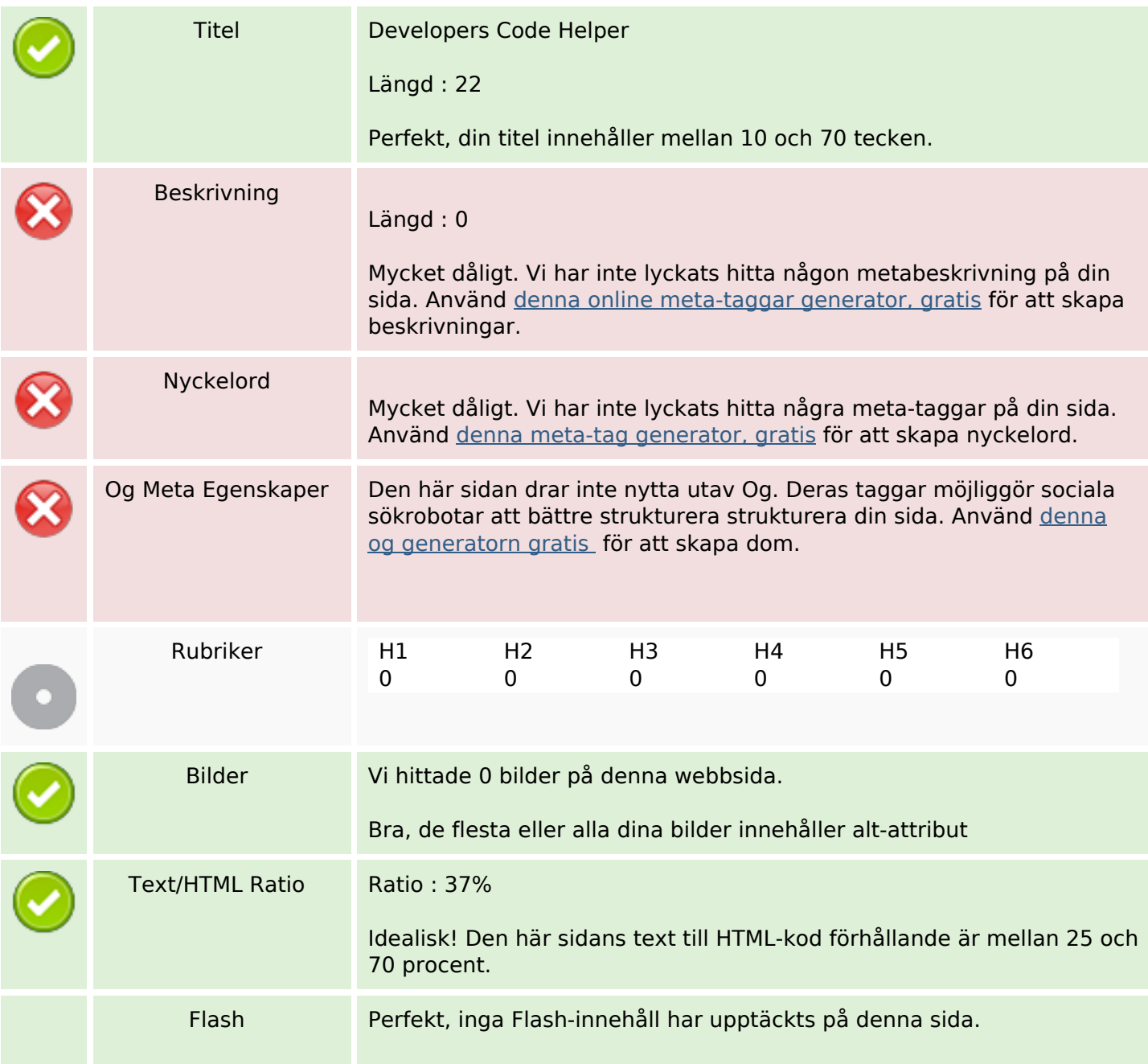

# **SEO Innehåll**

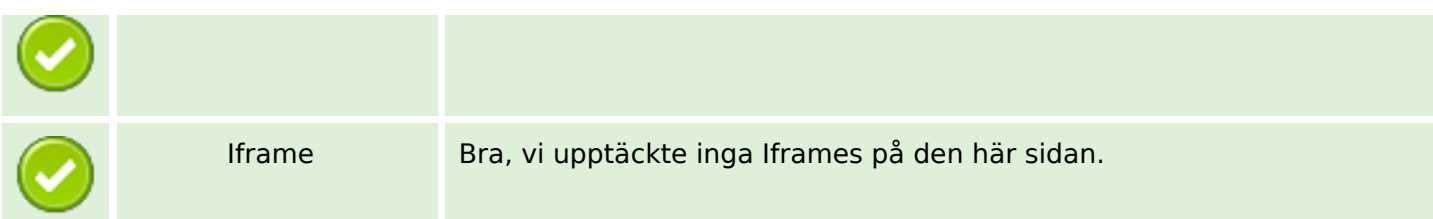

#### **SEO Länkar**

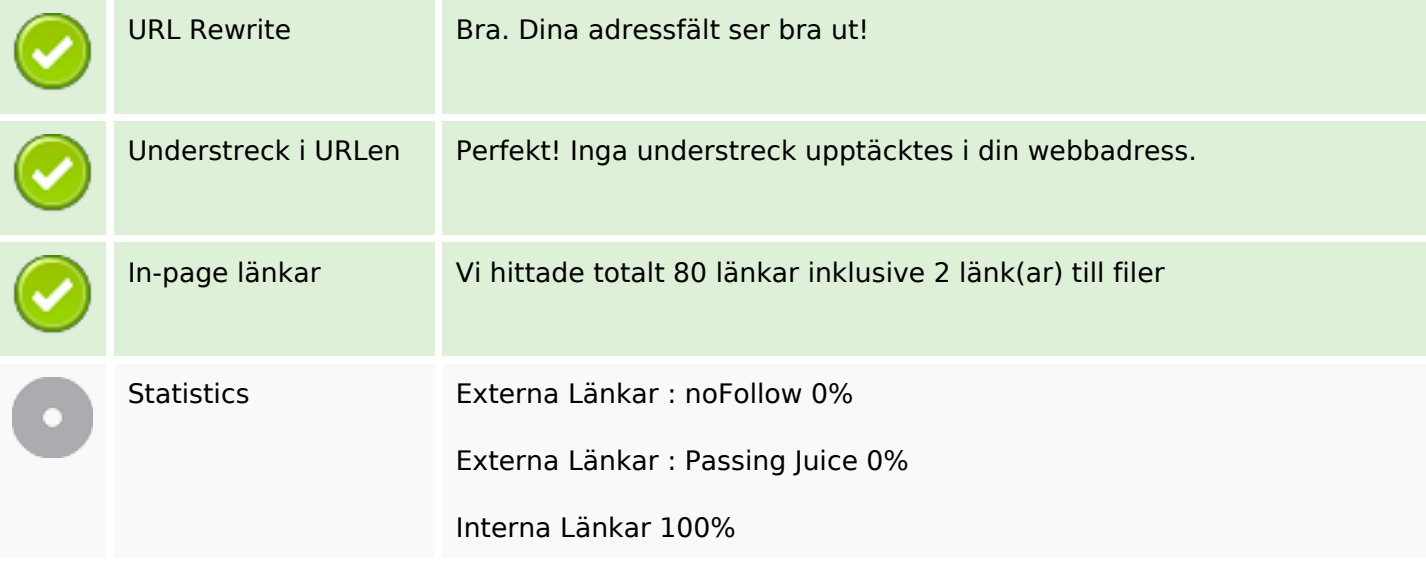

## **In-page länkar**

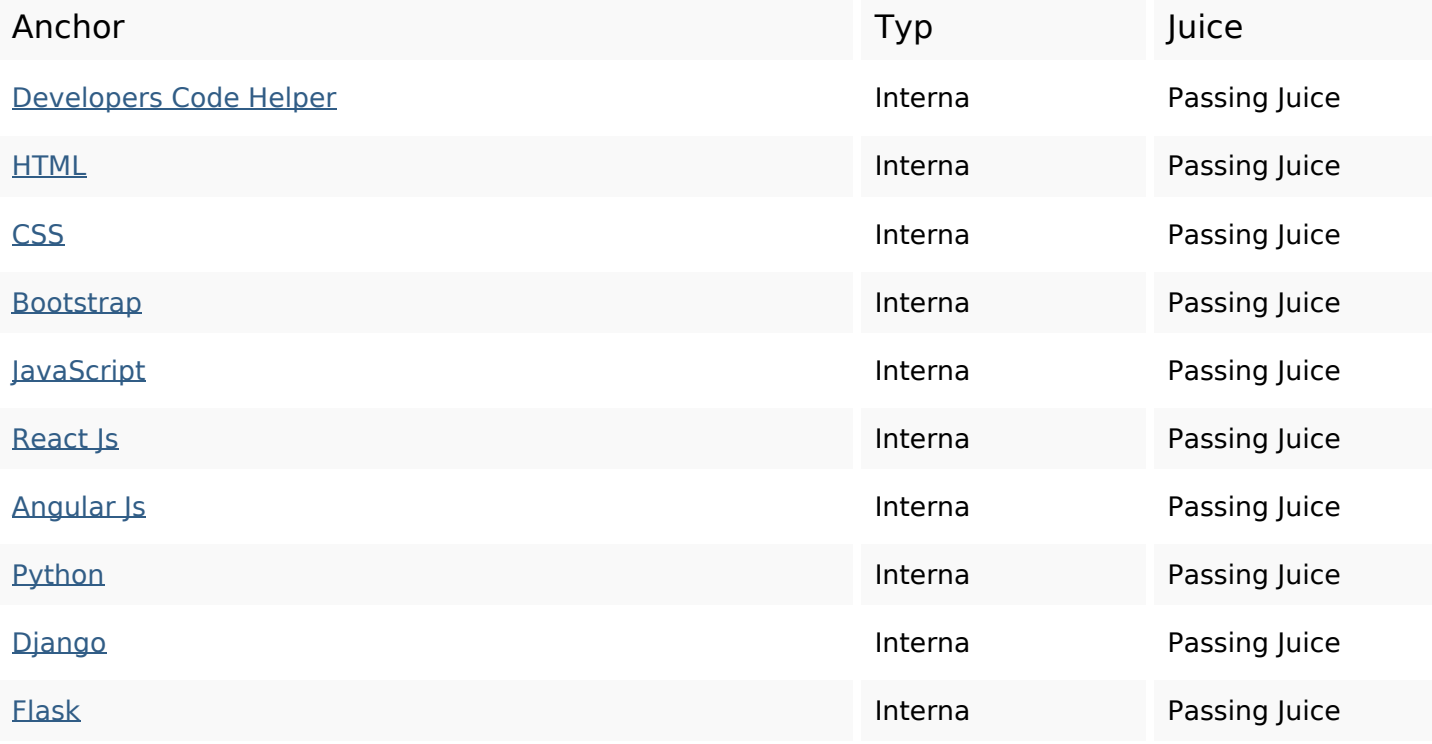

# **In-page länkar**

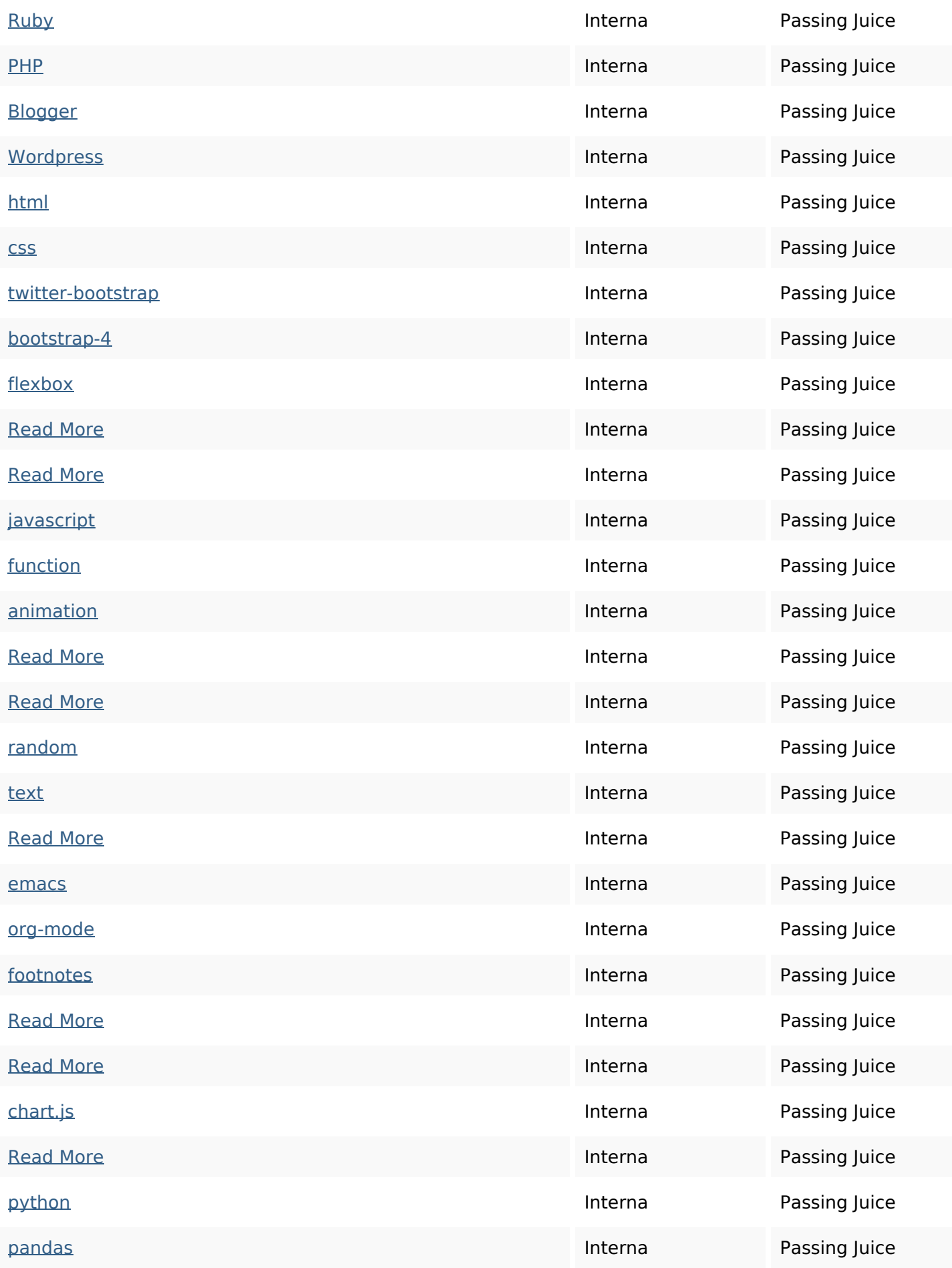

# **In-page länkar**

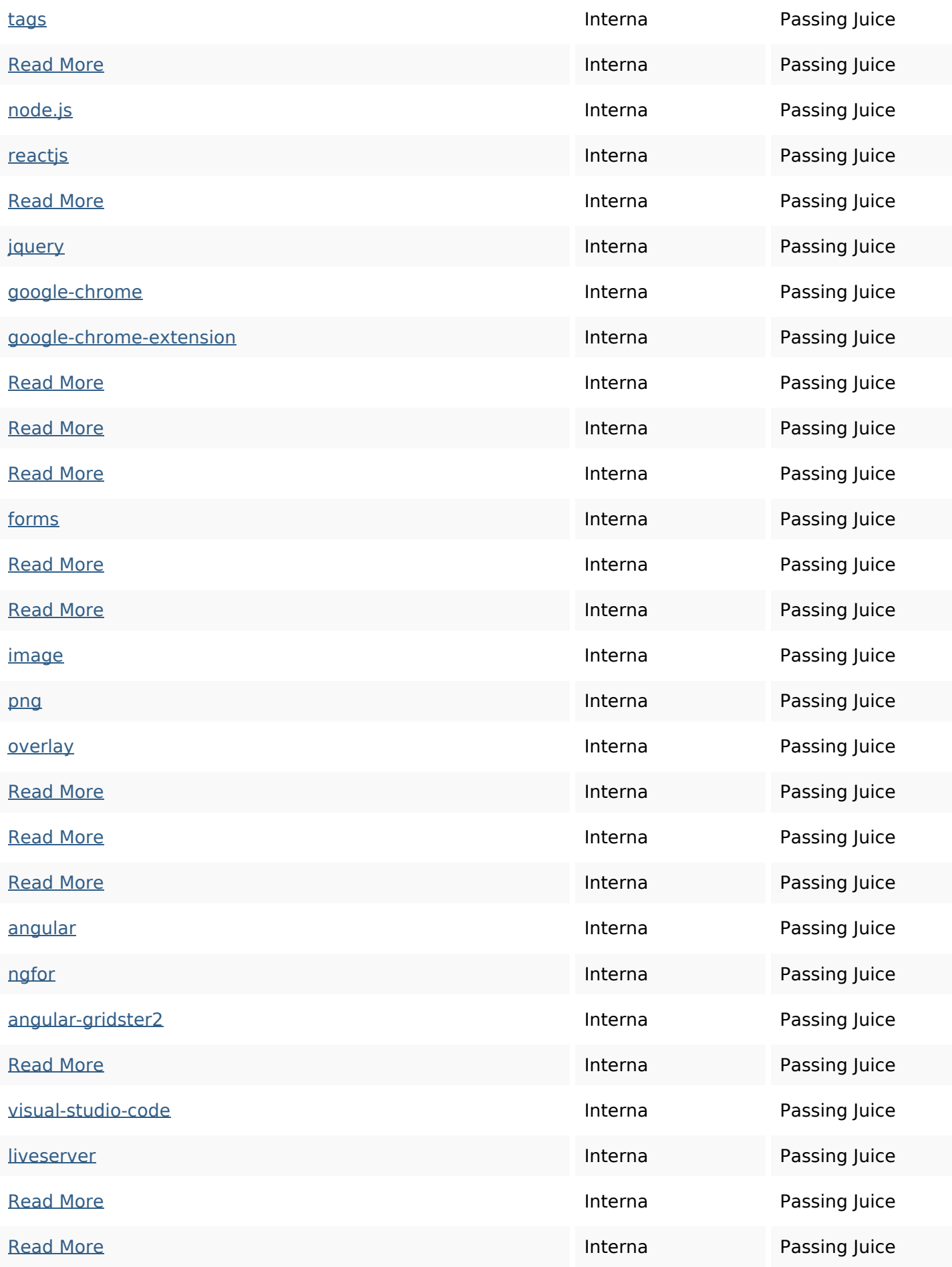

## **In-page länkar**

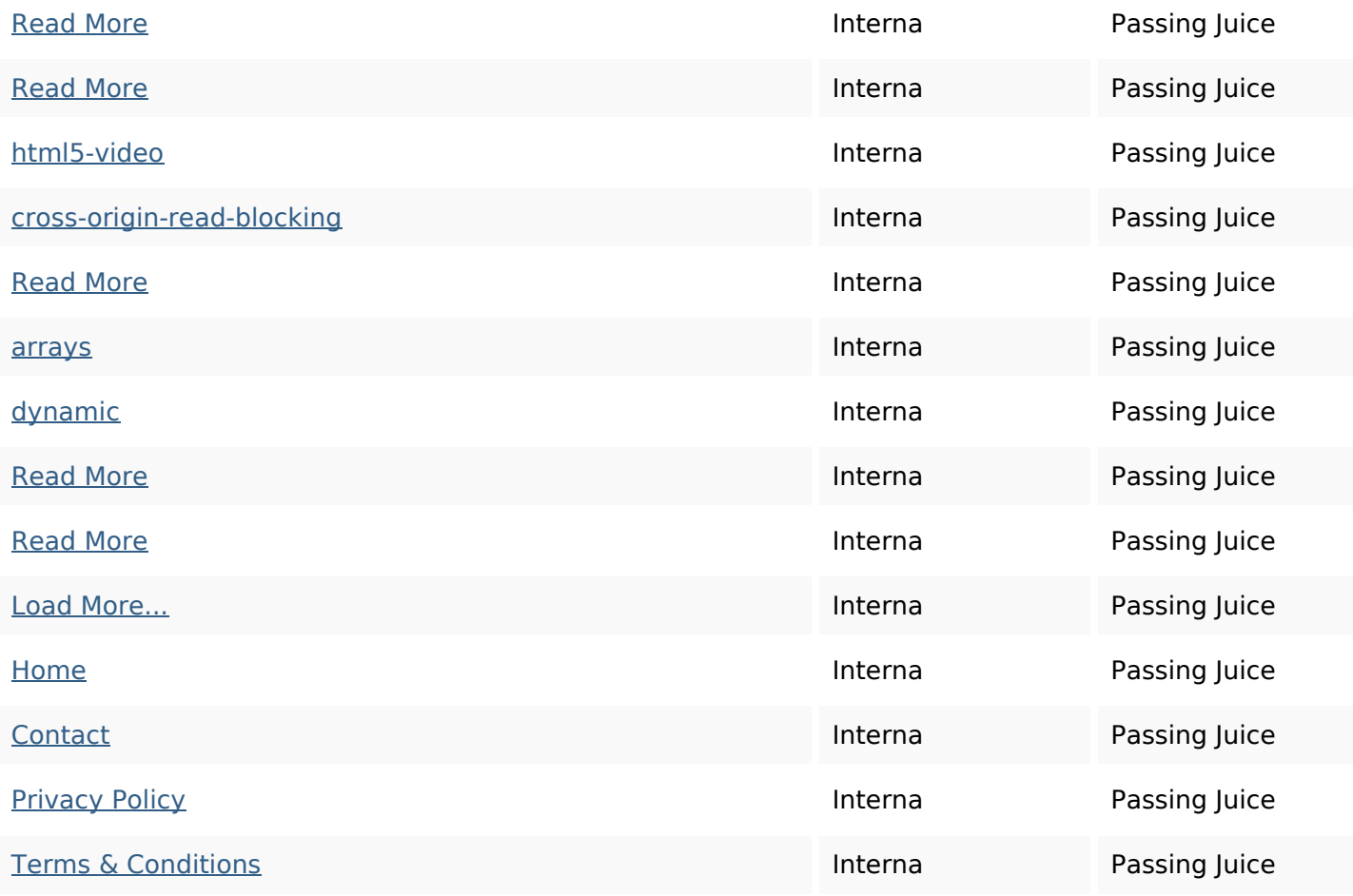

## **SEO Nyckelord**

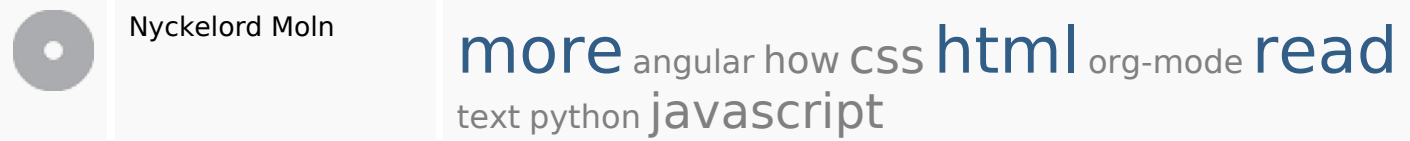

# **Nyckelord Konsistens**

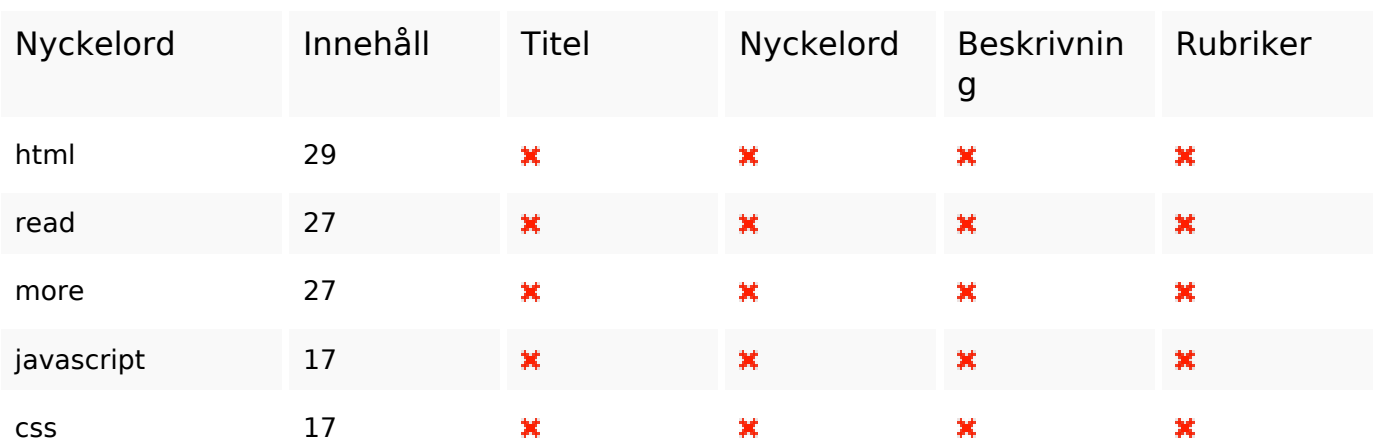

#### **Användbarhet**

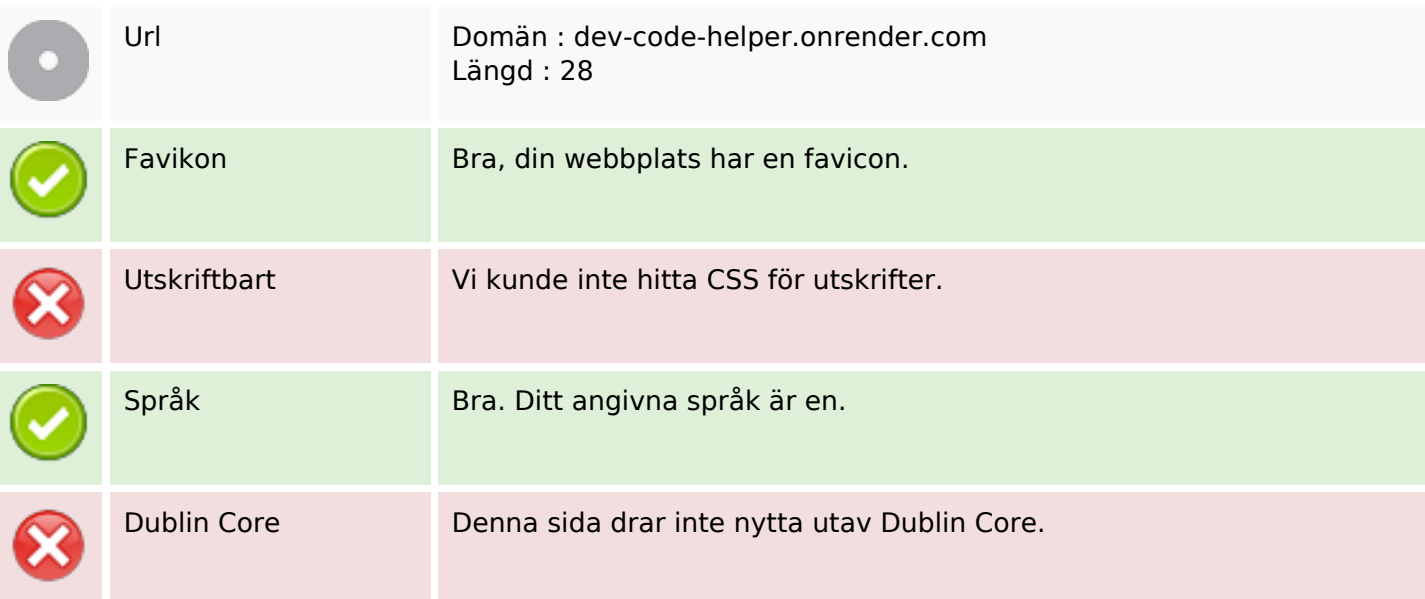

#### **Dokument**

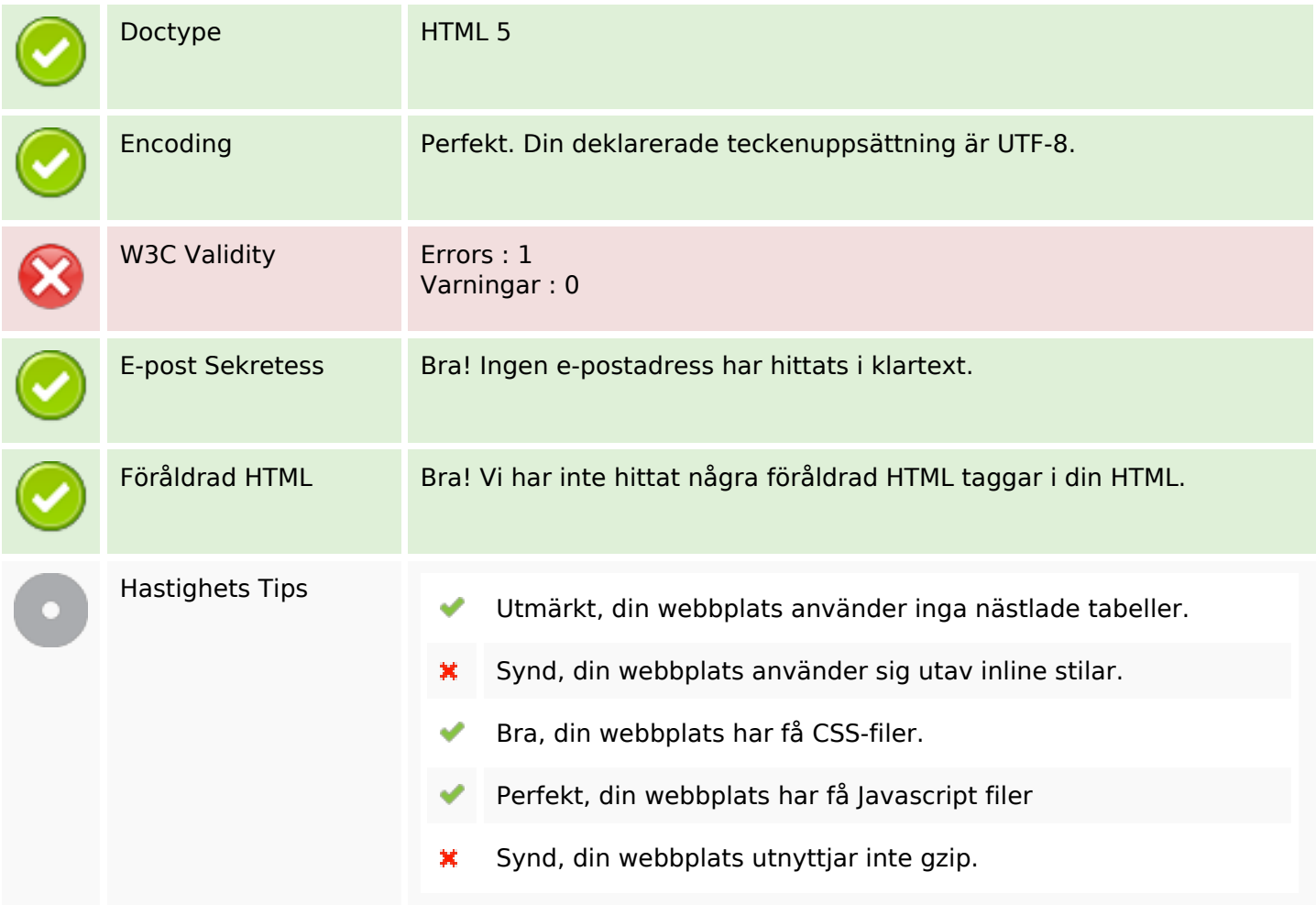

### **Mobil**

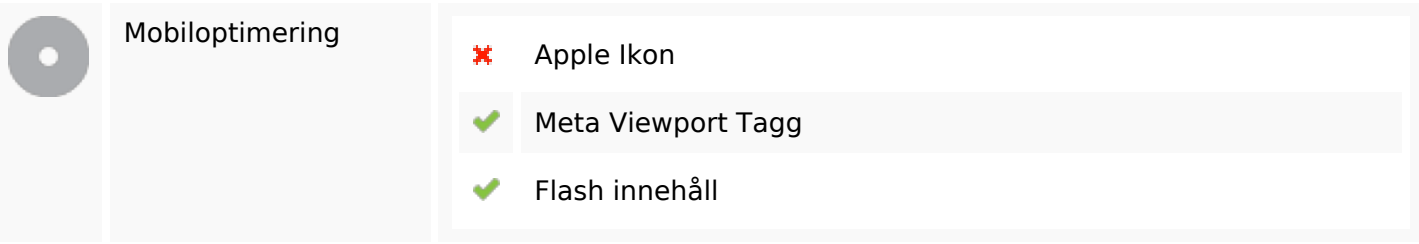

# **Optimering**

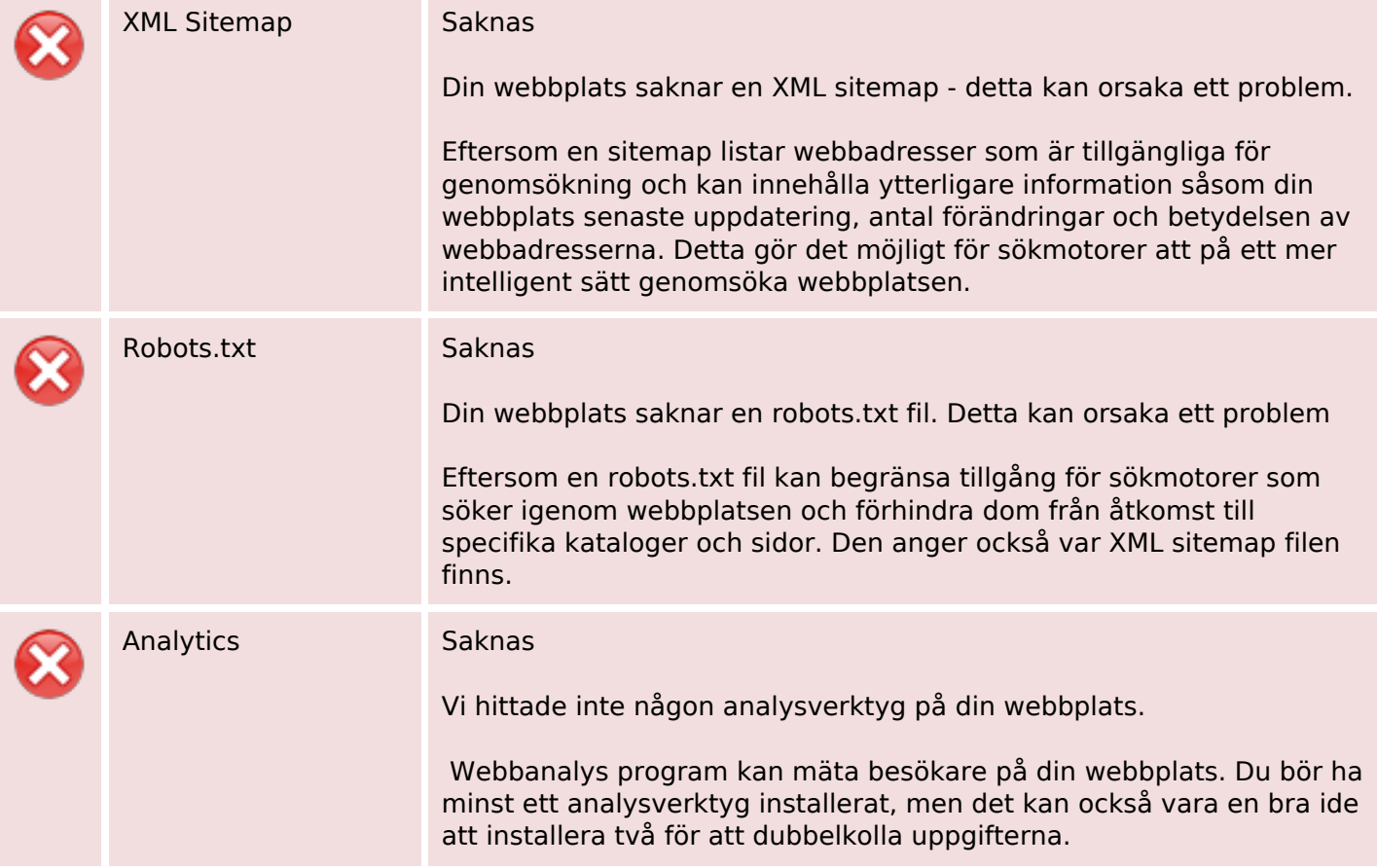